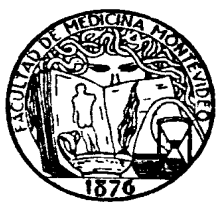

 UNIVERSIDAD DE LA REPUBLICA FACULTAD DE MEDICINA ESCUELA DE GRADUADOS

## *SOLICITUD DE INSCRIPCIÓN A LA PRUEBA DE INGRESO*

## *ATENCIÓN !!! ENVIAR ESTE FORMULARIO EXCLUSIVAMENTE A bedeliaeg@hc.edu.uy JUNTO CON LA COPIA DE SU DOCUMENTO DE IDENTIDAD*

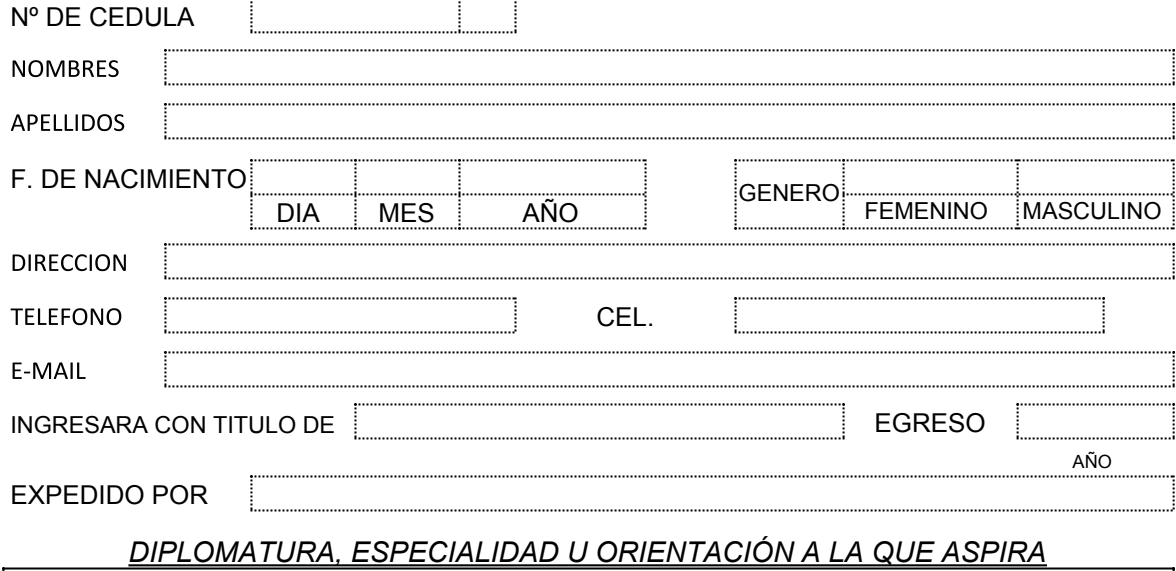

## **REQUISITOS ADICIONALES PARA INSCRIPCION EN ALGUNAS DIPLOMATURAS:**

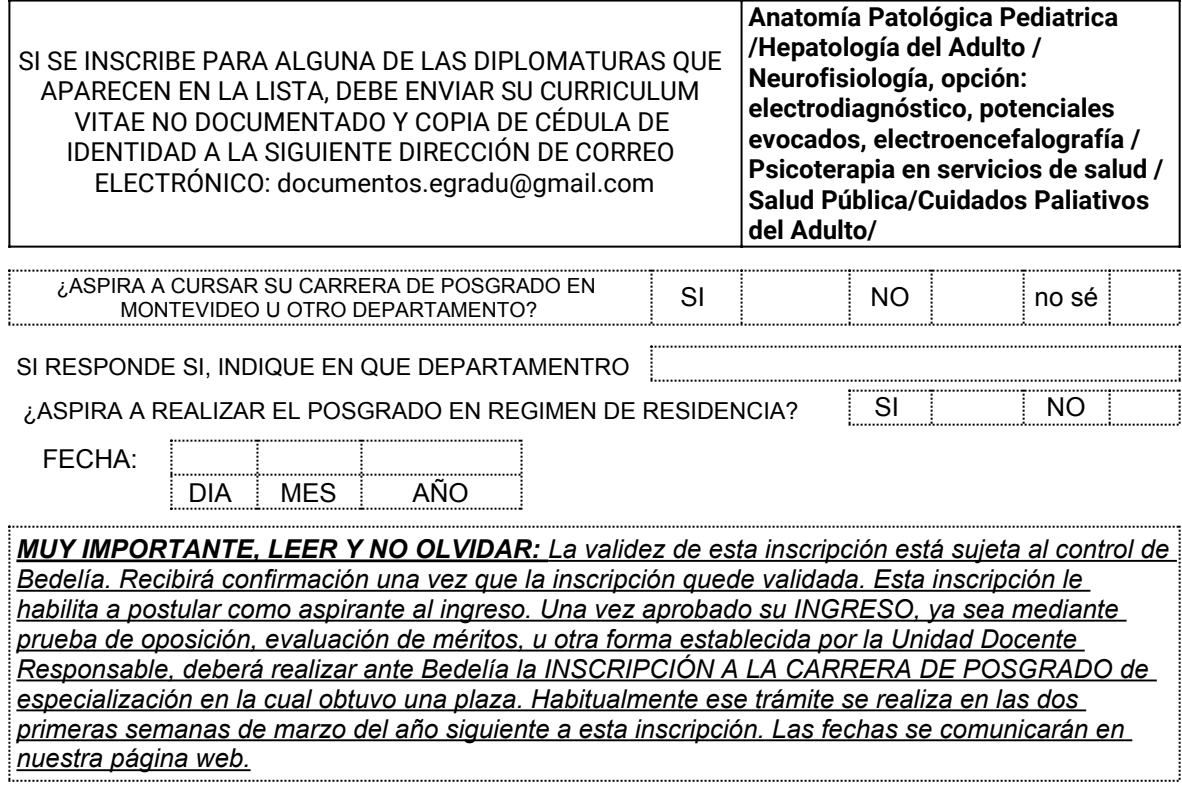

**A LA BREVEDAD SE LE ENVIARA UNA CONSTANCIA DE INSCRIPCIÓN**